$\text{SR}$  6  $\text{GR}$  6  $\text{GR}$  6  $\text{2005}$ 

TA GREAT CONSTRUCTION CONSTRUCTION CONSTRUCTION CONSTRUCTION CONSTRUCTION CONSTRUCTION CONSTRUCTION CONSTRUCTION CONSTRUCTION CONSTRUCTION CONSTRUCTION CONSTRUCTION CONSTRUCTION CONSTRUCTION CONSTRUCTION CONSTRUCTION CONST

MakeAgtSet

MoveToSpace

Universe

Universe For CreateAgt ( RandomPutAgtSetCell (True/False MakeAgtSet ( MergeAgtSet (

Universe T.Schelling 2012

**Universe** 

Make=AgtSet

Make=AgtSet

## MakeAgtSet

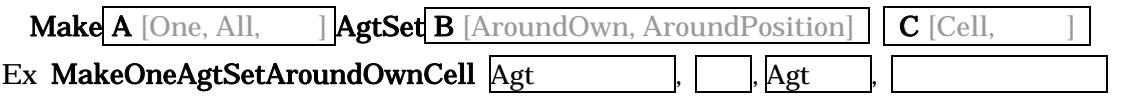

{自分自身からか、指定した座標からか}

{セル型か、実数空間か}

MoveToSpaceOwnCell

Turn, Forward

MoveToSpaceOwnCell( <u>| )</u>

Ex. MoveToSpace(2)

Universe

 $\bf H$  $\mathcal T$ 

Universe **Universe** 

Universe Step\_End{} **Universe** 

```
Univ_Step_End{ 
dim i as integer
//\overline{\phantom{a}}//\overline{\phantom{a}}Universe.Num_Unsatisfied = 0 
// 不満をもつ亀の数を数えます
         // 不満をもつ赤亀を加えていきます
        For i = 0 to Universe.Num_Reds-1 
                  If Universe.Streets.RedTurtle.Seg_Rate(i)< Universe.Seg_Criteria then 
                          Universe.Num_Unsatisfied = Universe.Num_Unsatisfied + 1 
                  end if 
        Next i 
         // 不満をもつ青亀を加えていきます
        For i = 0 to Universe.Num_Blues-1 
                  If Universe.Streets.BlueTurtle.Seg_Rate(i)< Universe.Seg_Criteria then
                          Universe.Num_Unsatisfied = Universe.Num_Unsatisfied + 1 
                  end if 
        Next i 
}
```

```
Univ_Step_Begin{ 
//\overline{\phantom{a}}//\overline{\phantom{a}}Universe.Num_Unsatisfied = 0 
} 
Agt_Step{ 
// 不満をもつ赤亀(青亀)を加えていきます
If My.Seg_Rate < Universe.Seg_Criteria then 
          Universe.Num_Unsatisfied = Universe.Num_Unsatisfied + 1 
end if
```
KK-MAS

**Universe** 

**Universe**